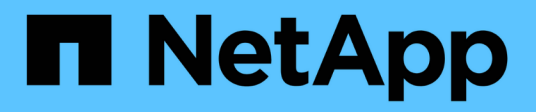

### **Implementare una configurazione MetroCluster con dischi e LUN di array**

ONTAP MetroCluster

NetApp April 25, 2024

This PDF was generated from https://docs.netapp.com/it-it/ontap-metrocluster/installfc/concept\_implementing\_a\_mcc\_configuration\_with\_both\_disks\_and\_array\_luns.html on April 25, 2024. Always check docs.netapp.com for the latest.

# **Sommario**

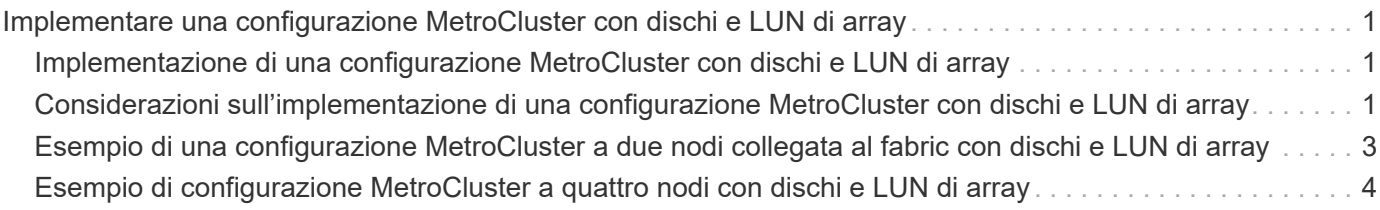

## <span id="page-2-0"></span>**Implementare una configurazione MetroCluster con dischi e LUN di array**

### <span id="page-2-1"></span>**Implementazione di una configurazione MetroCluster con dischi e LUN di array**

Per implementare una configurazione MetroCluster con dischi e LUN di array nativi, è necessario assicurarsi che i sistemi ONTAP utilizzati nella configurazione possano essere collegati agli array di storage.

Una configurazione MetroCluster con dischi e LUN di array può avere due o quattro nodi. Sebbene la configurazione MetroCluster a quattro nodi debba essere fabric-attached, la configurazione a due nodi può essere estensibile o fabric-attached.

In ["Tool di matrice di interoperabilità NetApp \(IMT\)",](https://mysupport.netapp.com/matrix) È possibile utilizzare il campo soluzione storage per selezionare la soluzione MetroCluster. Utilizzare **Esplora componenti** per selezionare i componenti e la versione di ONTAP per perfezionare la ricerca. È possibile fare clic su **Mostra risultati** per visualizzare l'elenco delle configurazioni supportate che corrispondono ai criteri.

#### **Informazioni correlate**

Per configurare una configurazione MetroCluster con collegamento a fabric a due nodi o una configurazione MetroCluster a quattro nodi con dischi e LUN di array nativi, è necessario utilizzare bridge FC-SAS per collegare i sistemi ONTAP agli shelf di dischi attraverso gli switch FC. È possibile collegare i LUN degli array ai sistemi ONTAP attraverso gli switch FC.

["Esempio di una configurazione MetroCluster a due nodi collegata al fabric con dischi e LUN di array"](#page-4-0)

["Esempio di configurazione MetroCluster a quattro nodi con dischi e LUN di array"](#page-5-0)

### <span id="page-2-2"></span>**Considerazioni sull'implementazione di una configurazione MetroCluster con dischi e LUN di array**

Quando si pianifica la configurazione MetroCluster per l'utilizzo con dischi e LUN di array, è necessario prendere in considerazione diversi fattori, come l'ordine di impostazione dell'accesso allo storage, la posizione dell'aggregato root e l'utilizzo di porte, switch e bridge FC-SAS.

Per pianificare la configurazione, prendere in considerazione le informazioni riportate nella seguente tabella:

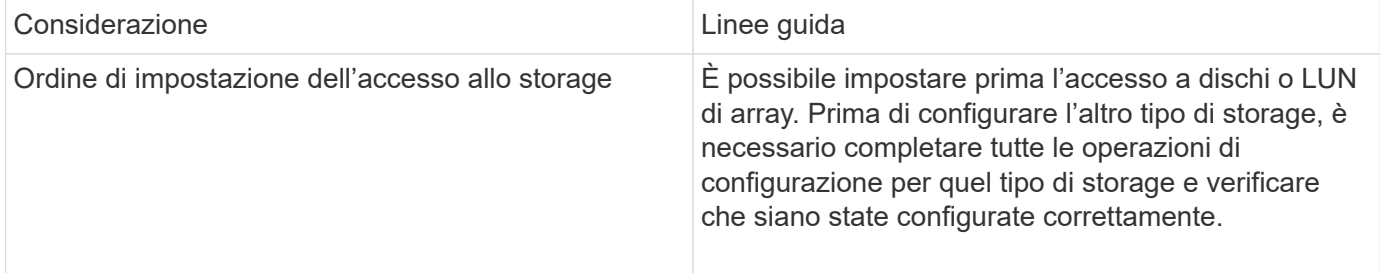

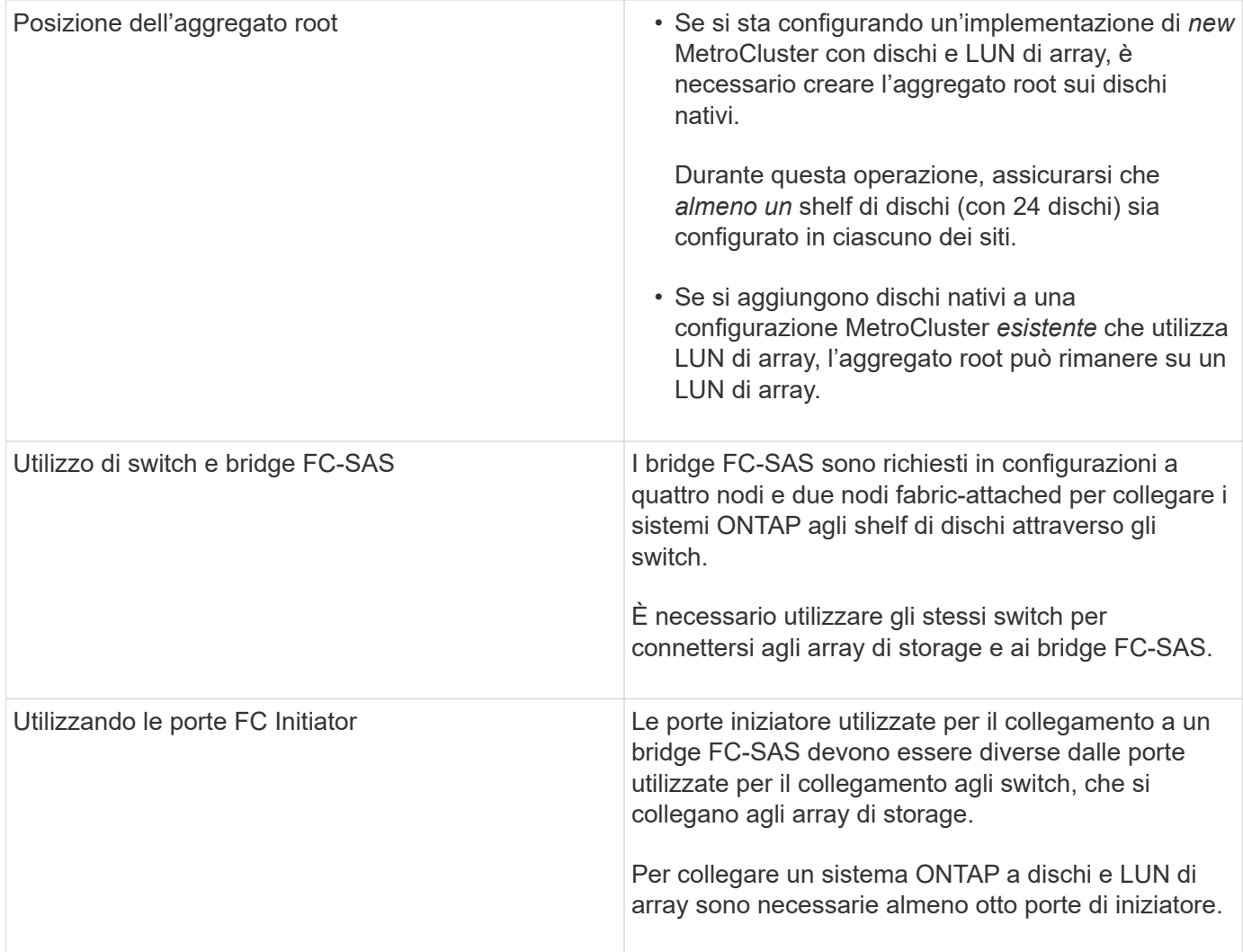

#### **Informazioni correlate**

• Le procedure e i comandi di configurazione dello switch sono diversi, a seconda del vendor dello switch.

["Configurazione manuale degli switch Brocade FC"](https://docs.netapp.com/it-it/ontap-metrocluster/install-fc/task_fcsw_brocade_configure_the_brocade_fc_switches_supertask.html)

["Configurazione manuale degli switch Cisco FC"](https://docs.netapp.com/it-it/ontap-metrocluster/install-fc/task_fcsw_cisco_configure_a_cisco_switch_supertask.html)

• Quando si aggiunge nuovo storage alla configurazione, si installano e cablano i bridge RTO FibreBridge e gli shelf di dischi SAS.

["Installazione di bridge FC-SAS e shelf di dischi SAS"](https://docs.netapp.com/it-it/ontap-metrocluster/install-fc/task_fb_new_install.html)

• Lo zoning dello switch definisce i percorsi tra i nodi connessi. La configurazione dello zoning consente di definire quali LUN di array possono essere visualizzati da un sistema ONTAP specifico.

["Esempio di zoning dello switch in una configurazione MetroCluster a quattro nodi con LUN array"](https://docs.netapp.com/it-it/ontap-metrocluster/install-fc/concept_example_of_switch_zoning_in_a_four_node_mcc_configuration_with_array_luns.html)

["Esempio di zoning dello switch in una configurazione MetroCluster a otto nodi con LUN array"](https://docs.netapp.com/it-it/ontap-metrocluster/install-fc/concept_example_of_switch_zoning_in_an_eight_node_mcc_configuration_with_array_luns.html)

• ["NetApp Hardware Universe"](https://hwu.netapp.com)

### <span id="page-4-0"></span>**Esempio di una configurazione MetroCluster a due nodi collegata al fabric con dischi e LUN di array**

Per configurare una configurazione MetroCluster a due nodi con fabric-attached con dischi e LUN di array nativi, è necessario utilizzare bridge FC-SAS per collegare i sistemi ONTAP con gli shelf di dischi attraverso gli switch FC. È possibile collegare i LUN degli array ai sistemi ONTAP attraverso gli switch FC.

Le seguenti illustrazioni rappresentano esempi di configurazione MetroCluster a due nodi con collegamento a fabric con dischi e LUN di array. Entrambi rappresentano la stessa configurazione MetroCluster; le rappresentazioni per i dischi e le LUN degli array sono separate solo per semplificazioni.

Nella seguente illustrazione che mostra la connettività tra i sistemi e i dischi ONTAP, le porte HBA da 1a a 1d vengono utilizzate per la connettività con i dischi attraverso i bridge FC-SAS:

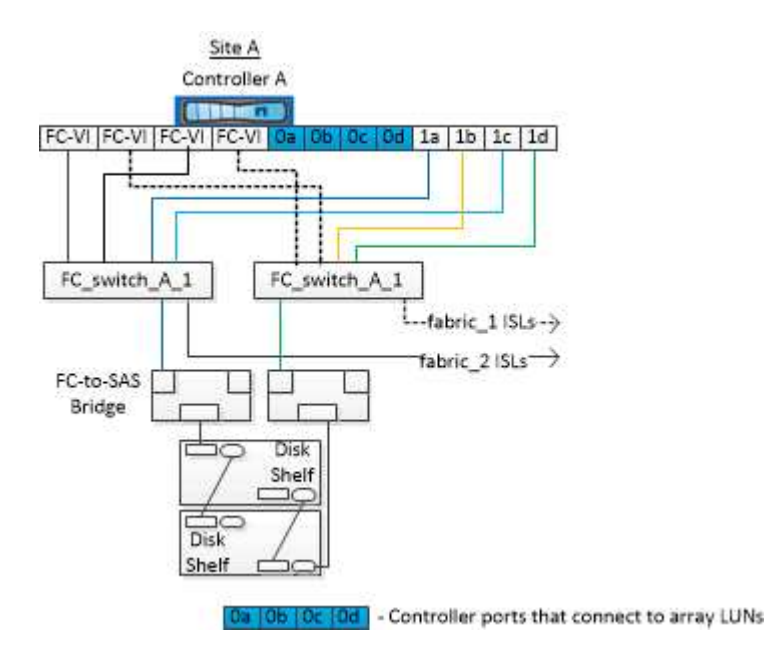

Nella seguente illustrazione che mostra la connettività tra i sistemi ONTAP e i LUN degli array, le porte HBA da 0a a 0d vengono utilizzate per la connettività con i LUN degli array perché le porte da 1a a 1d vengono utilizzate per la connettività con i dischi:

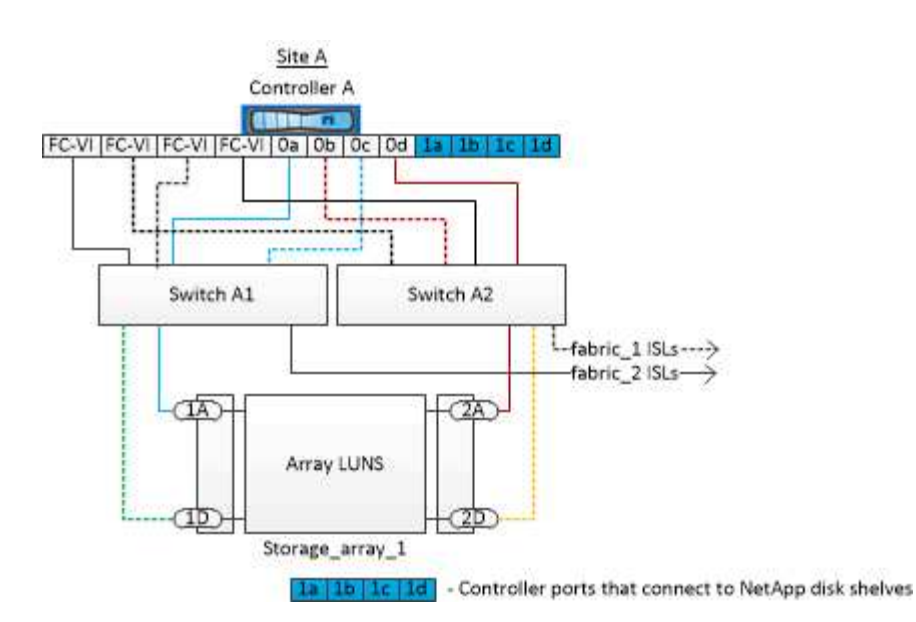

### <span id="page-5-0"></span>**Esempio di configurazione MetroCluster a quattro nodi con dischi e LUN di array**

Per configurare una configurazione MetroCluster a quattro nodi con dischi e LUN di array nativi, è necessario utilizzare bridge FC-SAS per collegare i sistemi ONTAP con gli shelf di dischi attraverso gli switch FC. È possibile collegare i LUN degli array ai sistemi ONTAP attraverso gli switch FC.

Per la connessione a dischi nativi e LUN di array, un sistema ONTAP richiede almeno otto porte di iniziatore.

Le figure seguenti rappresentano esempi di configurazione MetroCluster con dischi e LUN di array. Entrambi rappresentano la stessa configurazione MetroCluster; le rappresentazioni per i dischi e le LUN degli array sono separate solo per semplificazioni.

Nella seguente illustrazione che mostra la connettività tra sistemi e dischi ONTAP, le porte HBA da 1a a 1d vengono utilizzate per la connettività con i dischi attraverso i bridge FC-SAS:

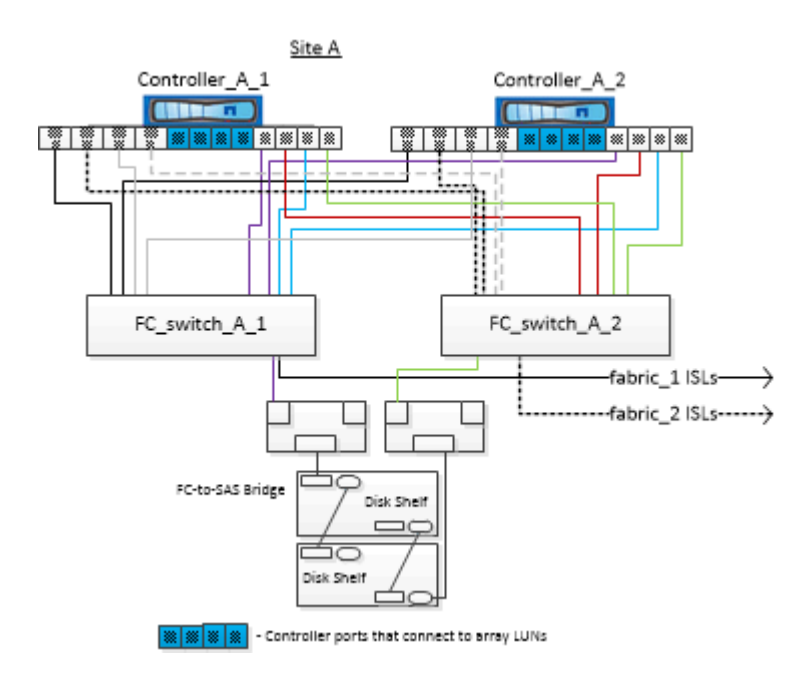

Nella seguente illustrazione, che mostra la connettività tra i sistemi ONTAP e i LUN degli array, le porte HBA da 0a a 0d vengono utilizzate per la connettività con i LUN degli array perché le porte da 1a a 1d vengono utilizzate per la connettività con i dischi:

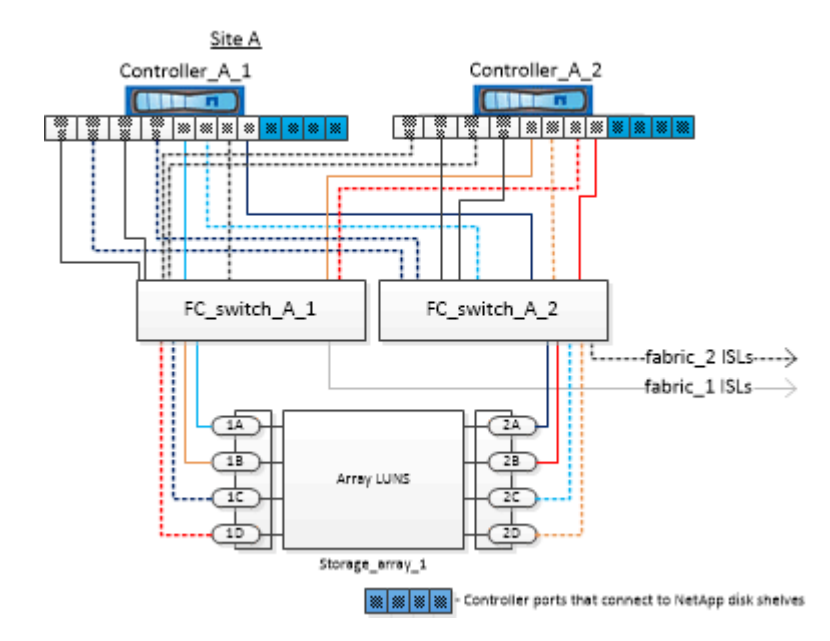

#### **Informazioni sul copyright**

Copyright © 2024 NetApp, Inc. Tutti i diritti riservati. Stampato negli Stati Uniti d'America. Nessuna porzione di questo documento soggetta a copyright può essere riprodotta in qualsiasi formato o mezzo (grafico, elettronico o meccanico, inclusi fotocopie, registrazione, nastri o storage in un sistema elettronico) senza previo consenso scritto da parte del detentore del copyright.

Il software derivato dal materiale sottoposto a copyright di NetApp è soggetto alla seguente licenza e dichiarazione di non responsabilità:

IL PRESENTE SOFTWARE VIENE FORNITO DA NETAPP "COSÌ COM'È" E SENZA QUALSIVOGLIA TIPO DI GARANZIA IMPLICITA O ESPRESSA FRA CUI, A TITOLO ESEMPLIFICATIVO E NON ESAUSTIVO, GARANZIE IMPLICITE DI COMMERCIABILITÀ E IDONEITÀ PER UNO SCOPO SPECIFICO, CHE VENGONO DECLINATE DAL PRESENTE DOCUMENTO. NETAPP NON VERRÀ CONSIDERATA RESPONSABILE IN ALCUN CASO PER QUALSIVOGLIA DANNO DIRETTO, INDIRETTO, ACCIDENTALE, SPECIALE, ESEMPLARE E CONSEQUENZIALE (COMPRESI, A TITOLO ESEMPLIFICATIVO E NON ESAUSTIVO, PROCUREMENT O SOSTITUZIONE DI MERCI O SERVIZI, IMPOSSIBILITÀ DI UTILIZZO O PERDITA DI DATI O PROFITTI OPPURE INTERRUZIONE DELL'ATTIVITÀ AZIENDALE) CAUSATO IN QUALSIVOGLIA MODO O IN RELAZIONE A QUALUNQUE TEORIA DI RESPONSABILITÀ, SIA ESSA CONTRATTUALE, RIGOROSA O DOVUTA A INSOLVENZA (COMPRESA LA NEGLIGENZA O ALTRO) INSORTA IN QUALSIASI MODO ATTRAVERSO L'UTILIZZO DEL PRESENTE SOFTWARE ANCHE IN PRESENZA DI UN PREAVVISO CIRCA L'EVENTUALITÀ DI QUESTO TIPO DI DANNI.

NetApp si riserva il diritto di modificare in qualsiasi momento qualunque prodotto descritto nel presente documento senza fornire alcun preavviso. NetApp non si assume alcuna responsabilità circa l'utilizzo dei prodotti o materiali descritti nel presente documento, con l'eccezione di quanto concordato espressamente e per iscritto da NetApp. L'utilizzo o l'acquisto del presente prodotto non comporta il rilascio di una licenza nell'ambito di un qualche diritto di brevetto, marchio commerciale o altro diritto di proprietà intellettuale di NetApp.

Il prodotto descritto in questa guida può essere protetto da uno o più brevetti degli Stati Uniti, esteri o in attesa di approvazione.

LEGENDA PER I DIRITTI SOTTOPOSTI A LIMITAZIONE: l'utilizzo, la duplicazione o la divulgazione da parte degli enti governativi sono soggetti alle limitazioni indicate nel sottoparagrafo (b)(3) della clausola Rights in Technical Data and Computer Software del DFARS 252.227-7013 (FEB 2014) e FAR 52.227-19 (DIC 2007).

I dati contenuti nel presente documento riguardano un articolo commerciale (secondo la definizione data in FAR 2.101) e sono di proprietà di NetApp, Inc. Tutti i dati tecnici e il software NetApp forniti secondo i termini del presente Contratto sono articoli aventi natura commerciale, sviluppati con finanziamenti esclusivamente privati. Il governo statunitense ha una licenza irrevocabile limitata, non esclusiva, non trasferibile, non cedibile, mondiale, per l'utilizzo dei Dati esclusivamente in connessione con e a supporto di un contratto governativo statunitense in base al quale i Dati sono distribuiti. Con la sola esclusione di quanto indicato nel presente documento, i Dati non possono essere utilizzati, divulgati, riprodotti, modificati, visualizzati o mostrati senza la previa approvazione scritta di NetApp, Inc. I diritti di licenza del governo degli Stati Uniti per il Dipartimento della Difesa sono limitati ai diritti identificati nella clausola DFARS 252.227-7015(b) (FEB 2014).

#### **Informazioni sul marchio commerciale**

NETAPP, il logo NETAPP e i marchi elencati alla pagina<http://www.netapp.com/TM> sono marchi di NetApp, Inc. Gli altri nomi di aziende e prodotti potrebbero essere marchi dei rispettivi proprietari.